## Avant-propos

Cette histoire est celle de l'informatique telle que je l'ai vécue et comme il ne sera plus jamais possible de la vivre, car l'histoire ne se reproduit pas, elle ne passe jamais deux fois par le même chemin. Vous pourriez trouver une myriade de titres et sous-titres pour un tel ouvrage qui mélange histoire, technique et parcours personnel. Par exemple, *L'aventure informatique*, ou *Une histoire de l'informatique*, ou *50 ans d'informatique*, ou *Un demi-siècle de progrès informatique*, ou *50 ans d'innovations informatiques*, ou *L'informatique d'un siècle à l'autre*, ou encore *L'informatique de la préhistoire à aujourd'hui*, à moins que vous ne préfériez le côté plus personnel avec *Les aventures d'un informaticien à travers le XXe siècle*, ou bien *Une carrière*  d'informaticien au XX<sup>e</sup> siècle. En fait, je pourrais remplir des pages de titres, alors restons en à celui que j'ai finalement choisi, et s'il ne vous plaît pas, écrivez-en un autre sur la couverture.

Vous trouverez certainement beaucoup de personnes qui vous raconteront l'histoire de l'informatique en soldant cette histoire à ce qu'ils en ont vécu et le plus souvent pour une période très courte. J'ai ainsi rencontré des gens qui m'ont soutenu que les ordinateurs n'existaient que depuis le début des années 1980, c'est-à-dire depuis le jour… où ils en ont entendu parler pour la première fois. Alors, je me suis dit, pourquoi n'écrirais-je pas moi aussi l'histoire de l'informatique ? Mais, que puis-je apporter de plus que ceux qui ont déjà prétendu pouvoir écrire cette histoire ? La réponse n'est que ma conviction de ne pas débuter cette histoire en montant dans le train à la troisième station comme dans certaines versions de l'histoire de l'informatique qu'il m'a été donné d'entendre. En effet, je m'étais retrouvé, par hasard, à vivre dans un milieu qui allait devenir l'informatique, donc avant que celle-ci n'existe. Et après réflexion, j'en suis arrivé à la conclusion que la véritable histoire de l'informatique n'existe pas, car c'est une histoire multiple. Il s'agit en réalité de l'histoire du passage de la mécanographie à l'informatique, donc plutôt d'une histoire

de transitions entre deux mondes, mâtinées d'apports extérieurs hybrides. Vous rapportant cette histoire telle que je l'ai vécue, c'est aussi une histoire personnelle avec l'inconvénient de ne pas être exhaustive, car dans ce monde, l'information circulait très vite et souvent s'éteignait avant de m'avoir atteint, et à cela, ajoutez ce que j'ai pu oublier. Inversement, vous lirez quelquefois la même page de l'histoire à deux endroits de l'ouvrage, l'une sera celle de la perception que j'en ai eu et l'autre celle qui s'est inscrite dans le contexte général ; quelquefois un peu différentes, elles ne seront jamais contradictoires.

Au hasard de ce récit généralement chronologique, les circonstances me conduiront souvent à faire quelques escapades dans un autre temps. Je peux seulement vous confirmer que ce ne sera pas sans raison. Par exemple, un évènement surprenant à une époque peut trouver sa justification dans une époque antérieure et en être la conséquence, échappant à la compréhension de ceux qui n'ont pas vécu ce passé causal. Quelquefois, l'excursion se fera dans le futur, privilège de ceux qui rapportent l'histoire en ayant déjà vécu ce qui en sera l'avenir. C'est d'ailleurs la seule façon de le prédire sans risque de se tromper, car j'ai pu constater durant ce demi-siècle que tous les augures de l'informatique se sont toujours tous trompés.

Ajoutez encore l'usure de la mémoire et vous comprendrez que cette histoire est surtout locale et parcellaire bien que je fasse, soyez en convaincus, de gros efforts de mémoire et de fouilles dans les archives de documents que j'ai traînés avec moi d'un bout à l'autre du pays, et même à l'étranger durant plus d'un demi-siècle. C'est en 1959 que je suis tombé dans le chaudron de ce qui allait devenir l'informatique, et presque par hasard, ce grand ordonnateur de ce que deviennent nos vies. C'est donc plus de 50 ans de son histoire que je peux vous conter, une histoire qui commence bien avant que les mots « ordinateur » et « informatique » n'aient fait leur apparition. Mais sachant que les choses ne surgissent pas dans la réalité lorsqu'on les découvre, et me gardant bien de tomber dans le travers que je signalais précédemment, rapidement je me suis informé de ce qui en faisait l'actualité dans les années précédant mon parachutage dans ce milieu, et même bien avant. En vérité, en 1959, l'histoire de cette technique que certains appellent science n'était pas bien longue, ou plutôt pauvre en novations, car elle n'avait fait que récupérer ce que d'autres avaient inventé bien avant, souvent à d'autres fins, mais ces apports ont été fondamentaux pour ce qu'allait devenir cette technique dans les années qui ont suivi. Et les anecdotes n'ont pas manqué de jalonner son histoire, par exemple celle-ci : les années 1960 sont marquées par d'étranges rumeurs à la suite de l'apparition des premiers ordinateurs commerciaux.

Des études réalisées par des cabinets spécialisés et réputés sérieux (depuis, je me méfie des études réalisées par des cabinets spécialisés réputés sérieux), affirmaient qu'il n'y avait pas plus d'une douzaine de clients dans le monde pour ce type de

« computers super géants », des monstres sur le plan volumétrique, mais n'alignant que le niveau de performance d'un honnête PC d'aujourd'hui.

Passant outre à ces verbiages inconsistants, nous avons vu éclore de grandes sociétés nationales constructrices de machines de traitement de l'information, et de nombreuses petites, d'initiative privée, toutes convaincues qu'un grand marché s'ouvrait à eux. Chaque pays avait alors son constructeur national. La France avait la compagnie des machines Bull, le Royaume-Uni avait Powers-Samas rapidement devenue ICL, l'Allemagne alignait Siemens et Telefunken, la Hollande Philips et l'Italie Olivetti. Les Etats-Unis étaient les seuls à disposer de plusieurs constructeurs nationaux d'envergure dont UNIVAC et surtout IBM. Chacun était maître chez lui à ceci près qu'IBM était partout et souvent mieux implanté que le constructeur national. Les matériels de ces constructeurs se ressemblaient beaucoup et leurs particularités traduisaient les tentatives de chacun à se différencier des concurrents. L'époque s'y prêtait, car peu de spécificités techniques n'avaient encore fait la preuve de leur supériorité et investi le marché. Les 20 ans qui couvrent la période de 1960 à la fin des années 1970 ont été une phase d'hésitations, d'essais plus ou moins heureux, donnant corps et cohérence à ce qui remontait à des siècles en arrière. Oui, j'ai bien dit des siècles. Même si ce qui se faisait dans des temps aussi anciens peut sembler n'avoir aucun rapport avec l'informatique que vous connaissez aujourd'hui, ces vieilles novations portaient en elles certains des principes qui gouvernent encore aujourd'hui la science du traitement de l'information. Provocateur, je vous proposerais le métier à tisser de Joseph Marie Jacquard au début des années 1800. En effet, la fonction mémoire du tramage de la pièce à tisser (figure 1) est réalisée par les positions des perforations dans un fichier de cartes lues automatiquement par des aiguilles dans la machine inventée par Joseph Marie Jacquard. Ajoutez encore qu'un siècle plus tôt encore, Jacques Vaucanson avait inventé le cylindre de lecture dont s'est inspiré Jacquard pour son dispositif de lecture de cartes perforées.

On peut aussi parler de la mémorisation d'un morceau de musique sur carte ou bande perforée en usage sur les orgues de barbarie, ou limonaires. Je peux aussi référer à la Pascaline conçue en 1642 par notre compatriote Blaise Pascal. Machine qu'il avait lui-même appelée machine d'arithmétique. Je pousserai jusqu'à l'invention à peu près à la même époque du boulier à report du médecin, architecte, et mécanicien Claude Perrault, moins connu que son frère Charles, bien que doté d'une imagination au moins égale. Et certainement bien d'autres mécanismes, comme la came par exemple, ou d'autres procédés dont j'ignore l'antériorité, mais qui se retrouvent dans le cœur des machines mécanographiques qui vont assurer la transition vers l'ordinateur. Ainsi, comme vous le voyez, l'ordinateur vient de loin. Mais assurément, le concept d'un mécanisme visant à automatiser ne serait-ce que l'addition est incontestablement un des premiers pas vers l'ordinateur.

 $\overline{\phantom{a}}$ 

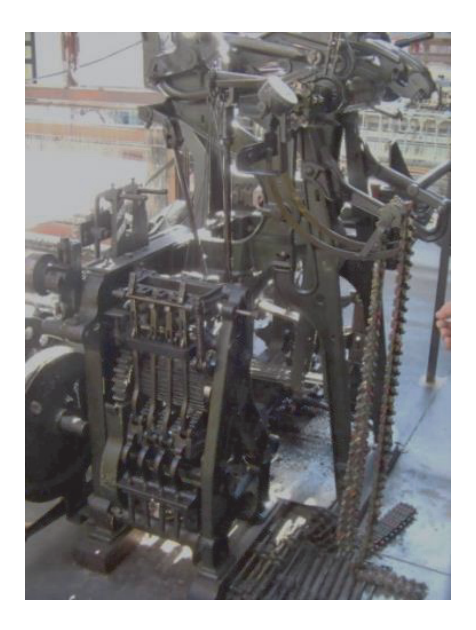

**Figure 1.** *Métier à tisser1*

Lorsque l'on me demande depuis combien de temps l'ordinateur existe je suis toujours très ennuyé, car cette fabuleuse machine d'aujourd'hui n'est pas le produit d'une génération spontanée comme je viens de m'en expliquer, mais l'état actuel d'une longue et lente évolution qui s'est approprié de multiples novations venant d'horizons toujours très éloignés de ce que l'on appelle aujourd'hui ordinateur. Cette machine d'aujourd'hui est la somme de centaines de progrès disparates et il est bien difficile de dire celui dont l'avènement a fait que c'est devenu un ordinateur. Souvent, cela ne dépendra que de la sensibilité de chacun, selon ce qui nous impressionne le plus, donc d'un critère bien suggestif. Pour certains, ce qui a été décisif serait le fait de pouvoir être programmé, pour d'autre ce sera l'introduction de l'électronique dans son mécanisme de fonctionnement. On peut aussi ajouter que cette machine est devenue un ordinateur le jour où le mot ordinateur a été inventé, ce qui règle le problème posé par cette épineuse question !

<sup>1.</sup> Les photos de matériels IBM issues des divers sites IBM sont au crédit de la marque. Les photos des matériels BULL, General Electric, Honeywell, et CII sont au crédit de la Fédération des Equipes Bull, 78340 Les Clayes-sous-Bois. Les autres photos sont de l'auteur, sauf mention contraire. Certaines sont des scans d'images de documents commerciaux des marques. Les schémas qui illustrent la seconde partie de l'ouvrage sont de l'auteur.

Parlons de mots, justement. Je ne me souviens que vaguement du détail de cette histoire qui ne m'a été rapportée que plusieurs années après qu'elle se soit déroulée et qui fit apparaître le mot ordinateur dans nos conversations de mécanographes. Au printemps de 1955, IBM France s'apprêtait à construire dans ses ateliers de Corbeil-Essonnes les premières machines électroniques destinées au traitement de l'information. C'est à cette occasion qu'IBM baptisa cette machine du nom d'ordinateur. A sa suite, tous les constructeurs de ce genre de machine l'utilisèrent pour désigner leur produit.

Mais tout cela ne nous intéressait pas vraiment. Certains utilisaient le mot computer comme le faisaient les Américains et qui signifie « calculateur ». D'ailleurs, les Américains ont conservé ce mot et l'utilisent aujourd'hui encore pour désigner cette machine. Quant au mot informatique, son origine est encore plus floue et je n'ai pas le moindre souvenir du moment où il est apparu dans notre bouche, si ce n'est que c'était bien après la « venue » de l'ordinateur. Quoi qu'il en soit, il est clair que pour qui sait de quoi il retourne, les calculatrices en sont restées au simple calcul alors que l'ordinateur manipule l'information au-delà de son caractère simplement numérique, et d'autre part il sait lui appliquer des opérateurs d'une variété presque infinie et ne se contente pas de la transformer à l'aide des très restrictives quatre opérations du calcul. Il y a donc bien les calculatrices d'un côté et les ordinateurs de l'autre. Après ce préambule, il est temps de commencer la narration de cette aventure, mais il m'a semblé qu'une simple et longue énumération des étapes qui jalonnent l'évolution de la machine mécanique à pignons dentés jusqu'au microcircuit électronique dans lequel rien ne bouge si ce n'est les électrons, ne serait pas très captivante. Pire que lassante, cette histoire ne vous apprendrait certainement rien, car aussi vite survolée, elle se serait bien vite envolée. Je suis persuadé que l'on ne peut se souvenir que de ce que l'on comprend, et dans un inventaire, il n'y a rien à comprendre, seulement enregistrer et… oublier.

## **La règle du jeu**

Parallèlement à la progression des technologies mises en œuvre dans l'histoire de l'informatique, les méthodes concourant à un même but se sont aussi profondément modifiées pour s'adapter au mieux aux nouvelles technologies. Pour être clair, il faut comprendre que pour réaliser une addition avec une machine calculatrice mécanique utilisant des roues dentées dans son totalisateur, ou une machine faisant circuler des courants électriques dans un circuit électronique, la méthode de l'addition elle-même est aussi différente que celle utilisée lorsque cette opération est réalisée à la main sur une feuille de papier avec un crayon.

Parler d'étapes technologiques, c'est donc aussi parler des méthodes associées à ces technologies. J'avais le choix de conter l'évolution en truffant l'ouvrage de paragraphes très techniques sur la technologie en vigueur et les méthodes arithmétiques qui leurs sont les plus appropriées à chaque étape de cette évolution, ou bien dissocier le plus possible l'histoire chronologique des contraintes et avantages technologiques associés à ces différentes étapes en n'intégrant que les procédures et techniques d'un niveau assez bas pour qu'ils ne fassent pas perdre le fil de l'histoire principale. Les méthodes et techniques apportées à chaque étape de l'évolution technologique sont quelquefois si importantes, pour ne pas dire déroutantes pour le néophyte, que l'explication de la « parenthèse » technique par son importance risque de faire perdre au lecteur le principal filon, la piste de l'évolution. J'ai donc choisi de dissocier totalement l'explication la plus technique de l'histoire de cette science, que j'associe à ma propre aventure chronologique « mécanographique-informatique ».

Il en résulte une première partie rapportant l'histoire de l'évolution de l'informatique minimisant les références technologiques et une seconde partie plus technique décrivant ce que sont les méthodes et les technologies mises en œuvre dans le fonctionnement de l'ordinateur, notamment ce qui en constitue son « moteur » principal, le processeur. L'histoire que je vais vous rapporter dans la première partie couvre la période qui va de la fin des années 1950 jusqu'aux premières années du troisième millénaire. C'est l'objet principal de ce livre qui s'achève à la fin du chapitre 12. Ensuite, la deuxième partie de l'ouvrage qui commence donc au début du chapitre 13 n'est pas une histoire, mais un descriptif technique à vocation pédagogique, car je me suis fixé comme objectif de faire comprendre le fonctionnement intime de l'ordinateur aux lecteurs qui voudront bien s'investir dans une lecture plus âpre qui nécessitera sans doute à plusieurs reprises de relire plusieurs fois le même paragraphe en forçant l'attention. N'y attendez aucune conclusion de fin, car cette fin se prolongera dans vos propres réflexions pour ceux qui auront su aller jusqu'au bout du chemin. Le morceau de bravoure de cette partie sera pour le lecteur de bien comprendre comment fonctionne réellement un ordinateur qui ne devra plus alors lui apparaître comme une boîte noire au fonctionnement mystérieux, mais comme une machine au fonctionnement très simple, ce qu'elle est réellement, mais dont le nombre colossal d'opérations élémentaires qu'elle est capable de réaliser en des temps très brefs, masque cette simplicité sous une apparence de puissance « cérébrale » qu'elle est en réalité loin de posséder ; le nombre et la vitesse masquent la faiblesse.

Dans la première partie, sans m'y attarder pour autant, je ne peux pas passer totalement sous silence un monde qui évolua parallèlement à celui des ordinateurs dans leurs premiers âges, celui des calculateurs analogiques. Le bon emploi d'un ordinateur repose sur des principes de résolution des problèmes qui lui soient adaptés. Et ces principes ne se sont eux-mêmes bien développés qu'avec les progrès

de l'ordinateur, ce qui signifie qu'au début, ces principes n'étaient ni très nombreux ni très puissants. Pour résoudre leurs problèmes, les scientifiques et les ingénieurs avaient donc dû trouver d'autres solutions que de faire appel à des ordinateurs pour lesquels les méthodes de résolution dont ils avaient besoin n'existaient pas. Tous les problèmes qu'ils avaient à résoudre étaient des problèmes de physique qui se traduisent par des systèmes de contraintes en équilibre (pression, température, masse, volume, etc.). En électricité, on sait faire varier une tension ou une intensité, par exemple, dans un réseau de conducteurs interconnectant les composants ajustant ces paramètres.

A partir du problème tel qu'il se présentait en réalité, avec ses différentes contraintes le spécialiste réalisait un modèle électrique dont il faisait varié le « composant solution » jusqu'à atteindre l'équilibre électrique du modèle après avoir imposé les contraintes fixes du problème par les composants qui les représentaient. Le « composant solution », généralement un voltmètre, affichait la solution. Ils avaient inventé le calculateur analogique.

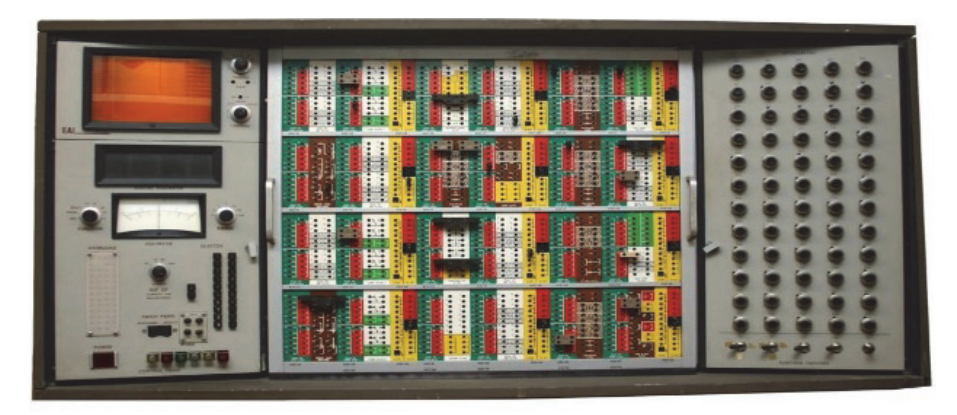

**Figure 2.** *Calculateur analogique de la société Electronic Associates Inc., 1963* 

Ce calculateur est constitué de trois panneaux ayant chacun une fonctionnalité différente. Le panneau de gauche contient les organes de « sortie d'informations » issus du calcul, notamment un voltmètre, car les résultats sont le plus souvent exprimés sous la forme d'une tension électrique. Le panneau de droite est constitué de potentiomètres dont la fonction consiste à entrer les variables, également sous forme de tensions électriques. Ces tensions sont conduites vers les organes internes du calculateur (amplificateurs, selfs, condensateurs, etc.). Le panneau central est amovible et interchangeable, c'est le tableau de connexion à travers lequel les différents organes sont mis en relation afin de résoudre tel ou tel problème. C'était donc la solution à tous les problèmes qui se posaient aux scientifiques et ingénieurs.

Mais les temps vont changer et le développement de l'algorithmique adaptée au numérique progressera en parallèle avec les progrès des ordinateurs numériques, et bientôt plus aucun domaine n'échappera à la puissance des ordinateurs.

Au sortir de la Seconde Guerre mondiale, les besoins en calculs techniques étaient naissants avec l'automobile, l'avionique, et quelques grands projets de travaux publics (reconstruction de grands ensembles, barrages hydroélectriques, constructions navales) et les calculateurs analogiques commençaient à se répandre dans les bureaux d'études. Le monde du calcul scientifique ou technique utilisait donc ce genre de machines qui était le seul à pouvoir répondre à la nature des problèmes qu'il avait à résoudre. Bien que durant les années qui ont suivi les calculateurs numériques aient considérablement évolué et soient devenus capables de résoudre économiquement la plupart des problèmes soumis à ces calculateurs analogiques, ces derniers ont continué à être utilisés jusqu'au début des années 1970 dans de nombreux bureaux d'études. Mais aujourd'hui, le numérique a gagné cette guerre et c'est définitif.